# Wireless Kernel Tweaking or how B.A.T.M.A.N. learned to fly

#### Marek Lindner, Simon Wunderlich

December 28, 2007

<span id="page-0-0"></span>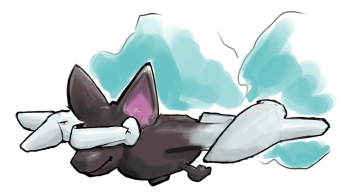

# Outline

#### **[Introduction](#page-2-0)**

- [what is a \(dynamic\) routing protocol?](#page-2-0)
- [the B.A.T.M.A.N. approach](#page-5-0)

#### 2 [Walking down the layers](#page-6-0)

- [layer 3 vs. layer 2](#page-6-0)
- **o** [implementation issues](#page-10-0)
- **•** [bridging](#page-11-0)

#### 3 [Into kernelspace](#page-14-0)

- $\bullet$  what's different
- **•** [interacting with the kernel](#page-15-0)

# 4 [That's it!](#page-19-0)

[Introduction](#page-2-0)

[Walking down the layers](#page-6-0) [Into kernelspace](#page-14-0) [That's it!](#page-19-0) <span id="page-2-0"></span>[what is a \(dynamic\) routing protocol?](#page-2-0) [the B.A.T.M.A.N. approach](#page-5-0)

#### Example scenario - 6:00

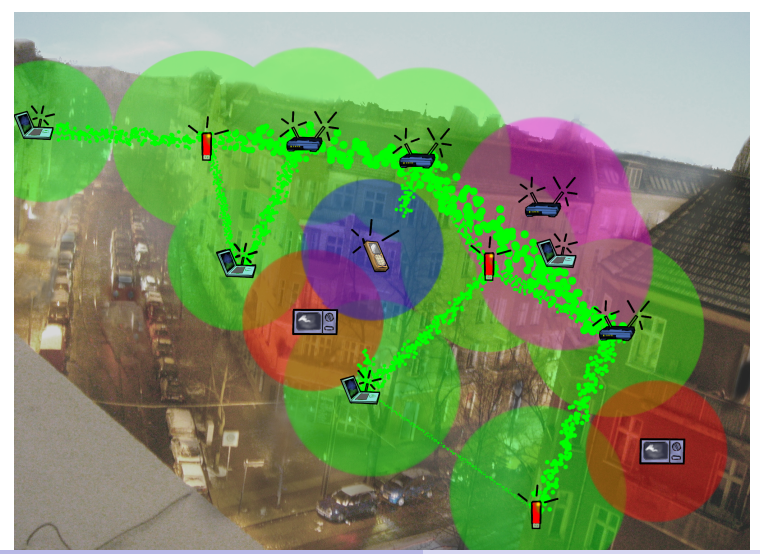

[Introduction](#page-2-0)

[Walking down the layers](#page-6-0) [Into kernelspace](#page-14-0) [That's it!](#page-19-0) [what is a \(dynamic\) routing protocol?](#page-2-0) [the B.A.T.M.A.N. approach](#page-5-0)

#### Example scenario - 23:00

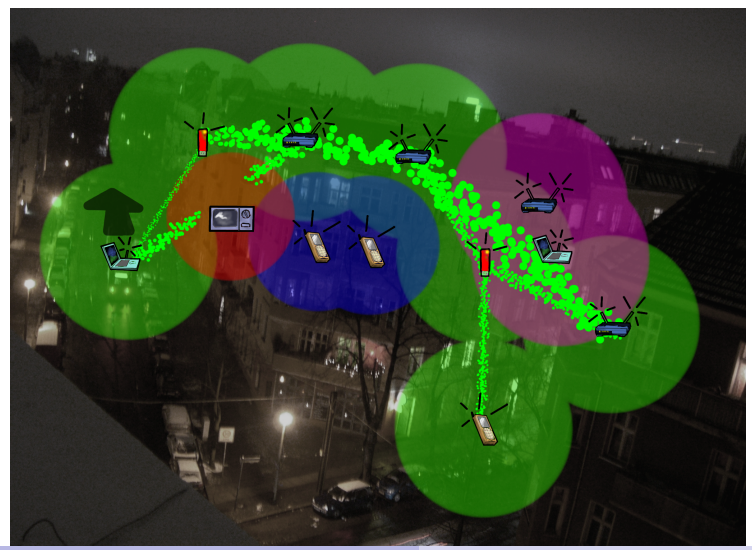

#### [Introduction](#page-2-0)

[Walking down the layers](#page-6-0) [Into kernelspace](#page-14-0) [That's it!](#page-19-0) [what is a \(dynamic\) routing protocol?](#page-2-0) [the B.A.T.M.A.N. approach](#page-5-0)

# Example scenario (2)

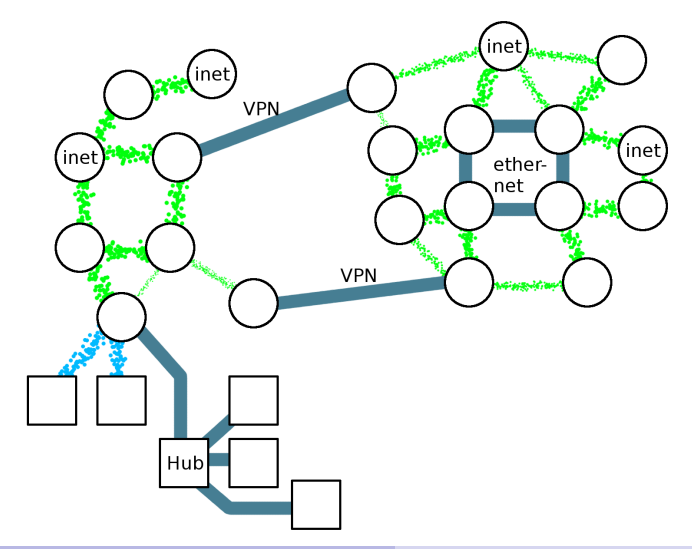

<span id="page-5-0"></span>[what is a \(dynamic\) routing protocol?](#page-2-0) [the B.A.T.M.A.N. approach](#page-5-0)

Introduction to B.A.T.M.A.N.

- $\bullet$  B.A.T.M.A.N.  $=$  better approach to mobile adhoc networks
- **•** only decide next neighbour, not whole route
- topology is not used or known by nodes
- routing decisions are distributed by the nodes
- o designed for lossy networks
- **•** routing protocols internal is out of scope, we just assume it works ;)

[layer 3 vs. layer 2](#page-6-0) [implementation issues](#page-10-0) [bridging](#page-11-0)

# Layer 3 - isn't that enough?

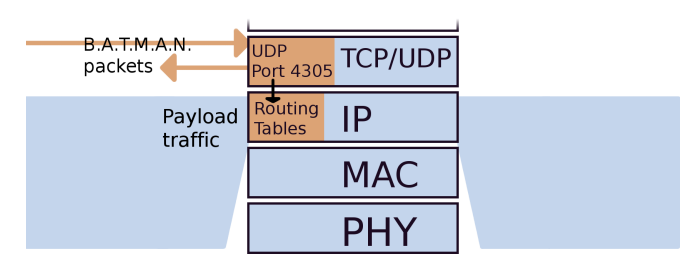

- B.A.T.M.A.N. alters routing tables
- kernel manages routing of payload traffic
- **•** this works only for IP, no IPv6, DHCP, IPX ...
- users have to make sure that everyone has an unique IP
- <span id="page-6-0"></span>• routing into/outside other networks is quite complex

[layer 3 vs. layer 2](#page-6-0) [implementation issues](#page-10-0) [bridging](#page-11-0)

# Let's try layer 2

- write userspace proof-of-concept, then go to kernelspace
- instead of IPs, use MAC-addresses as identifiers (should be[TM] unique per design)
- we provide a virtual switch-port "bat0" to the user
- virtual Ethernet interface (TAP), all other nodes are just one (virtual) hop away
- IP, IPv6, DHCP, IPX already works on Ethernet, we have nothing to do
- can be used as bridge over multiple interfaces (e.g. WiFi and Ethernet)

[layer 3 vs. layer 2](#page-6-0) [implementation issues](#page-10-0) [bridging](#page-11-0)

### Usage

#### $\bullet$  provide a virtual switch-port "bat0" to the user

k ero:/# if config bat 0<br>bat 0 Link encap: Link encap: Ethernet HWaddr 00:13:37:91:42:37 in et 6 addr : fe80 :: 217 : 13 ff : fe37 : 4237/64 Scope : Link UP BROADCAST RUNNING MULTICAST MTU.1472 Metric 1 RX packets: 0 errors: 0 dropped: 0 overruns: 0 frame: 0 TX packets: 4 errors: 0 dropped: 0 overruns: 0 carrier: 0 collisions : 0 txqueuelen : 500 RX bytes 0 (00 B) TX bytes 328 (328 0 B)

participants set IP adresses (etc.) on their bat0 interface

```
kero /# if config bat 0 inet 192 168 10 23
k ero :/ # route add default gw 192 168 10 23
( or even better : )
k ero :/# dh client bat0
```
[layer 3 vs. layer 2](#page-6-0) [implementation issues](#page-10-0) [bridging](#page-11-0)

# All the layer 2 belong to us!

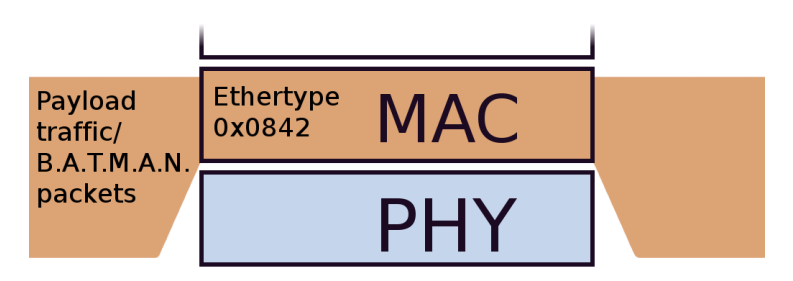

- B.A.T.M.A.N. transports the Ethernet-Frame to the node with the destination MAC
- it does not care about IP-adresses etc, just as your switch
- OGMs and payload are encapsulated in our own Ethernet-Frames (Ethertype 0x0842)

[layer 3 vs. layer 2](#page-6-0) [implementation issues](#page-10-0) [bridging](#page-11-0)

### Implementation

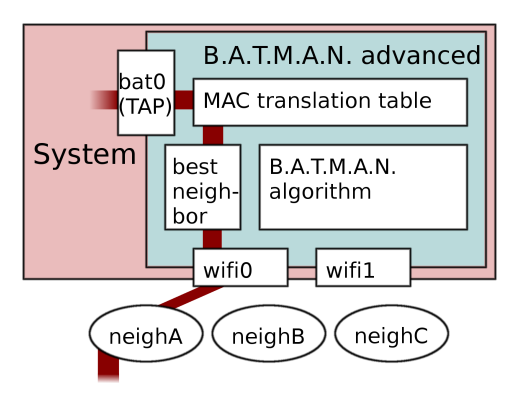

- TAP-interface bat0 receives/sends Ethernet-Frames from the user
- <span id="page-10-0"></span>we decide which neighbour should receive it, based on the B.A.T.M.A.N. algorithm

[layer 3 vs. layer 2](#page-6-0) [implementation issues](#page-10-0) [bridging](#page-11-0)

# Bridging support

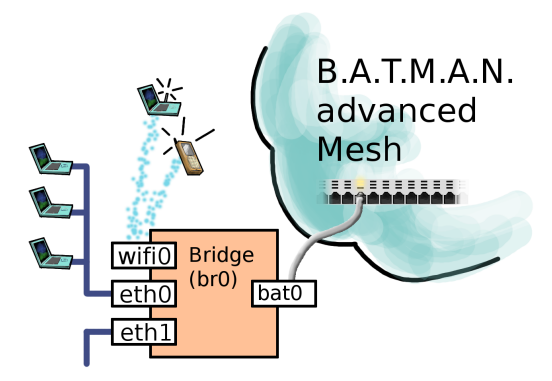

- B.A.T.M.A.N. collects MACs of participants behind the Bridge
- These lists are announced via HNA-Messages and flooded to all B.A.T.M.A.N. nodes
- <span id="page-11-0"></span>With this, we have a decentralized MAC Translation Table

[layer 3 vs. layer 2](#page-6-0) [implementation issues](#page-10-0) [bridging](#page-11-0)

# Visualization

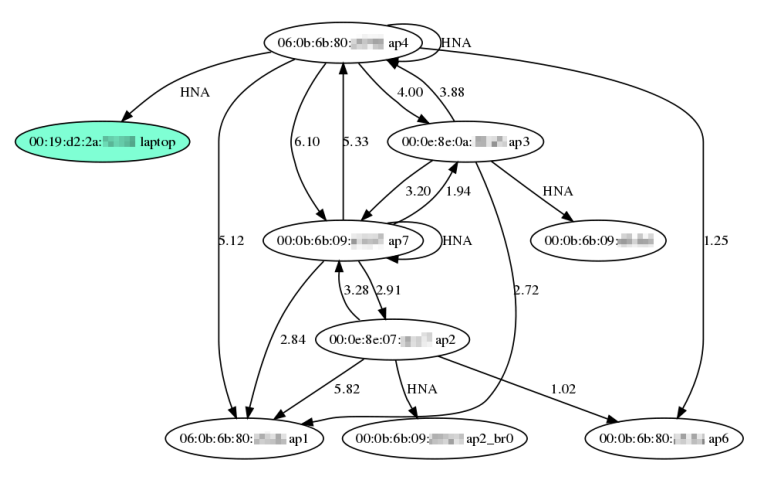

• Nice side effect: with the HNA information, the whole topology with the nodes behind the APs becomes visible

[layer 3 vs. layer 2](#page-6-0) [implementation issues](#page-10-0) [bridging](#page-11-0)

# Great - and now?

- proof-of-concept implementation in the userspace works quite well
- the problem is: performance!
- it should also run well on minimal embedded systems (Access Points, Cell Phones)
- **•** typical path is:
	- $\bullet$  select(): wait for a packet
	- $\bullet$  read() it
	- $\bullet$  find next hop, update tables etc. (pretty fast)
	- write() it
- System Calls for read/write take very long time (switch to kernel mode and back, copy overhead)
- becomes a problem with high bandwidth usage, peak performance of the NICs can't be reached

<span id="page-14-0"></span>what's different [interacting with the kernel](#page-15-0)

#### Put it into kernelspace

- No useless message copy (recycle kernel buffers)
- no Syscalls and no user/kernel mode switch
- kernel works asynchronous and preemptive
- asynchronous packet handling possible

what's different [interacting with the kernel](#page-15-0)

### Living in the kernelspace

#### $\bullet$  the proc filesystem

```
# l s / p r o c / n e t / batman−adv /
g a t ew a y s
i n t e r f a c e s
l o g
log level
origin at or s
orig interval
```
activating batman-adv

# e cho wl an0 > / p r o c / n e t / batman−adv / i n t e r f a c e s

#### o deactivating batman-adv

<span id="page-15-0"></span># e cho "" > / p r o c / n e t / batman−adv / i n t e r f a c e s

what's different [interacting with the kernel](#page-15-0)

### Logging merits special attention

• the log level

```
# cat /proc/net/batman−adv/log level
[x] critical (0)\vert warnings (1)n otices (2)
 \int batman (4)routes (8)
```
**•** setting the log level

```
# echo 3 > /proc/net/batman-adv/log level
# cat /proc/net/batman—adv/log level
[x] critical (0)[x] warnings (1)\begin{bmatrix} x & \text{in } 2 \end{bmatrix}b at man ( 4 )routes (8)
```
**•** reading the log

```
# c a t / p r o c / n e t / batman−adv / l o g
          6 2 6 ] B . A . T . M . A . N . A dvanced 0. 1 - a lpha (compability version 1)
          971] Changing log level from : 0 to : 3
```
what's different [interacting with the kernel](#page-15-0)

### Kernel development

- don't be scared
- the kernel is a big library for all your hacking needs
- debugging techniques:
	- clean programming think before you insmod
	- printk tells you what's up
	- kernel oops gives you the stack trace
	- UML safer debugging
- again: don't panic! :-)

what's different [interacting with the kernel](#page-15-0)

#### **Battool**

- there is no ICMP on Layer 2
- we still want to ping, traceroute etc to debug the network
- implement own ICMP protocol into batman-adv protocol
- **•** battool provides ping, traceroute and raw packet dump
- injects and receives special packets into unix socket (userspace) or device (kernelspace)

# Links

- http://open-mesh.net/
- <span id="page-19-0"></span>https://dev.open-mesh.net/batman

Thank you!

<span id="page-20-0"></span>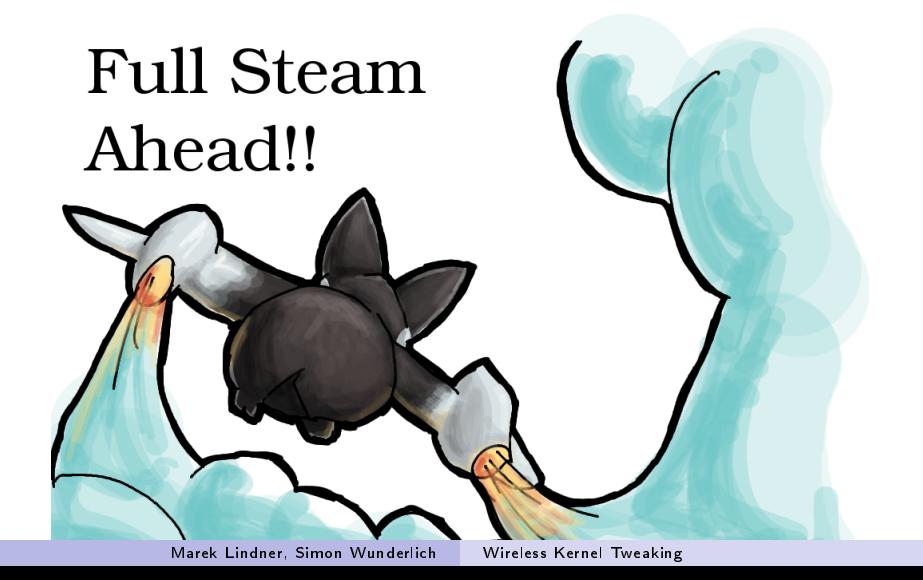